# **Redmine - Feature #11757**

# **Add support for HDPI screens (retina)**

2012-09-01 23:42 - Slawomir CALUCH

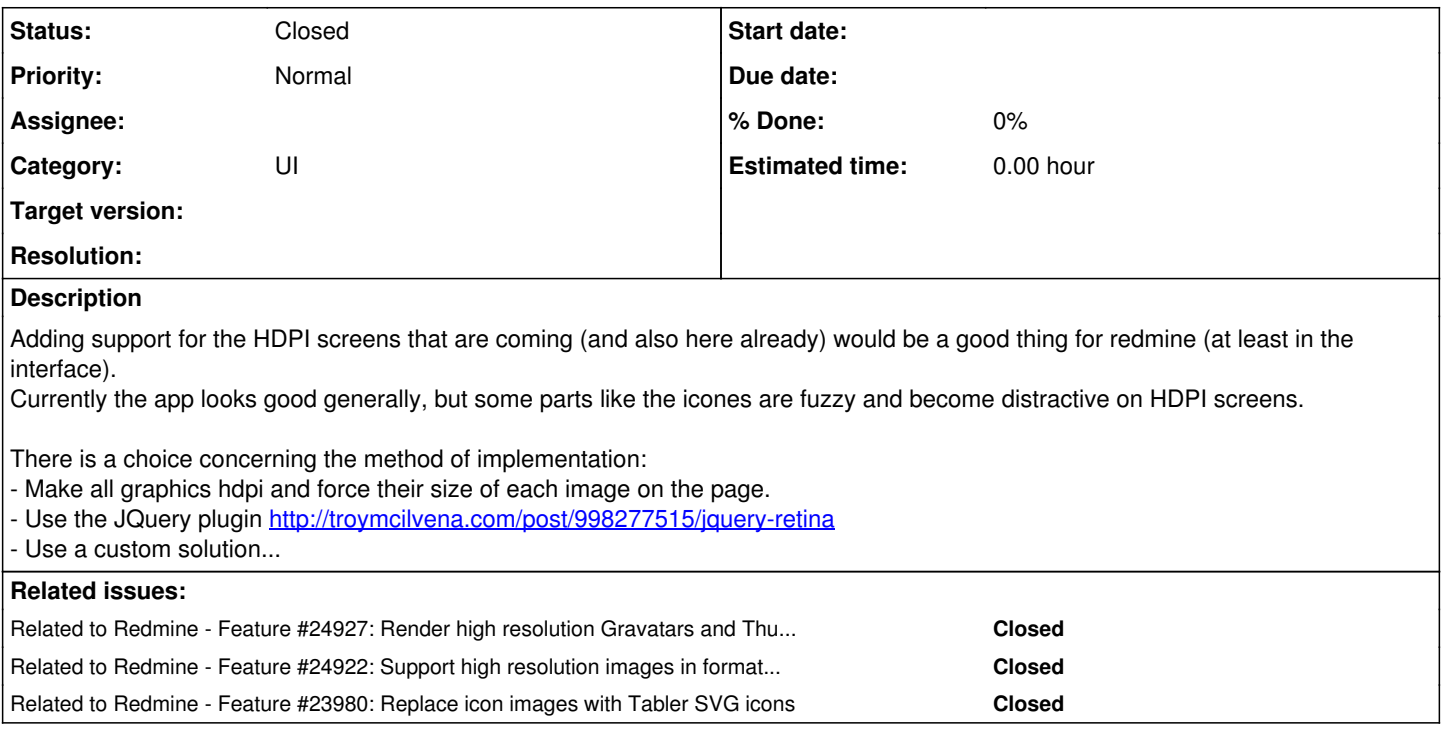

### **History**

## **#1 - 2012-12-18 13:05 - Slawomir CALUCH**

I would like to help with the move to hdpi.

I can help with the implementation I will simply need the graphic assets in hdpi.

Can someone help me locate suitable assets?

Where do the original assets come from?

### **#2 - 2012-12-22 05:08 - Slawomir CALUCH**

After reading some material about HDPI for web applications I came to the following conclusion: javascript might not be the most efficient way of loading hdpi.

The best way seems to be : send everything in x2 versions to everybody.

While using javascript would allow HDPI support without any ruby code modification this would lead to double download of images. This approach leads to a lot of changes on the client side during rendering. Maybe it's the best solution while there are relatively few HDPI devices out there, but in the end - I believe - support for higher resolution images should be handled with a cookie and on the server side.

So I started tinkering with the code. Currently when I call image\_tag there is no way to get the real size of the image without reading each image. Is there a way to store these values in a cache after the first read?

I intend to also collect data about image versions (cancel.png, cancel-1.5x.png, cancel-2x.png ...). Should I store that in a cache to avoid nailing the disk on every request?

I might create a second function hdpi\_image\_tag to allow enabling/disabling the option and leave image\_tag to its current purpose.

Would this be the right approach?

## **#3 - 2012-12-23 10:52 - Slawomir CALUCH**

Should I go with the ruby changes or should I try the javascript approach first?

### **#4 - 2016-01-25 12:45 - Markus Pins**

+1 Time has come, I guess. ;-)

#### **#5 - 2017-01-26 14:35 - Go MAEDA**

*- Related to Feature #24927: Render high resolution Gravatars and Thumbnails added*

#### **#6 - 2017-01-26 14:35 - Go MAEDA**

*- Related to Feature #24922: Support high resolution images in formatted content added*

#### **#7 - 2017-01-28 11:31 - Go MAEDA**

*- Related to Feature #23980: Replace icon images with Tabler SVG icons added*

#### **#8 - 2024-11-17 06:34 - Go MAEDA**

*- Status changed from New to Closed*

Redmine has gradually improved support for high-resolution displays thgourh various enhancements, including the efforts in [#24927](https://www.redmine.org/issues/24927) and [#24922](https://www.redmine.org/issues/24922). With the release of Redmine 6.0.0 this month, which replaced icons with vector graphics, I believe the adaptation for high-resolution displays is now complete.

While there may still be areas requiring adjustments, I am closing this issue.

### **Files**

Screen Shot 2012-09-01 at 11.40.08 PM.png 31.7 KB 2012-09-01 Slawomir CALUCH